# CALCUL VECTORIEL ET PRODUIT SCALAIRE

*Plan de travail Première Spécialité maths*

```
NOM : …………………………………………. PRÉNOM : ……………………………………...
```
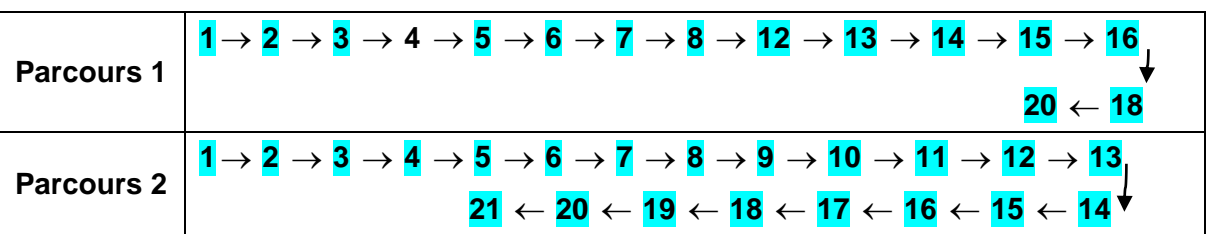

#### **Exercice 1**

Calculer *u* • *v* dans chacun des cas suivants.

a) 
$$
\|\vec{u}\| = 2
$$
,  $\|\vec{v}\| = 5$  et  $(\vec{u}, \vec{v}) = \frac{\pi}{6}$ .  
b)  $\|\vec{u}\| = 3$ ,  $\|\vec{v}\| = 7$  et  $(\vec{u}, \vec{v}) = \frac{\pi}{4}$ .

### **Exercice 2**

À l'aide du quadrilatère ABCD cidessous, calculer les produits scalaires suivants.

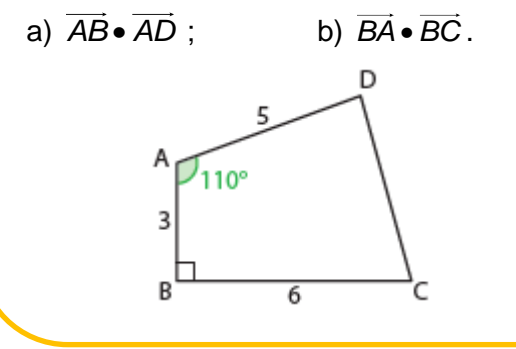

## **Exercice 3**

On considère les points *<sup>A</sup>*(2 ; 3), *B*(−1 ; – 2) et *C*(−3 ; 4). Déterminer la valeur approchée à 0,01 près, en radian, de l'angle *BAC* .

#### **Exercice 4**

Déterminer une valeur en radian de l'angle de vecteurs  $\left(\vec{\mu}, \vec{\nu}\right)$  lorsque  $\left\|\vec{\mu}\right\| = 6$ ,

 $v = -2$  et  $\vec{u} \cdot \vec{v} = -6$ .

## **Exercice 5**

On considère les vecteurs  $\vec{u}$  2  $\binom{2}{6}$  $\mu$ <sup> $\sim$ </sup> et

$$
\vec{v}\begin{pmatrix} -3 \\ 5 \end{pmatrix}.
$$

1) Calculate 
$$
\|\vec{u}\|
$$
,  $\|\vec{v}\|$  et  $\|\vec{u} + \vec{v}\|$ .  
2) En déduire  $\vec{u} \cdot \vec{v}$ .

#### **Exercice 6**

Calculer les produits scalaires suivants :

1) 
$$
\vec{u} \cdot \vec{v}
$$
 avec  $\vec{u}\begin{pmatrix} -1 \\ -2 \end{pmatrix}$  et  $\vec{v}\begin{pmatrix} -3 \\ -4 \end{pmatrix}$ .  
\n2)  $\vec{u} \cdot \vec{AB}$  avec  $\vec{u}\begin{pmatrix} 3 \\ 7 \end{pmatrix}$ ,  $A(-1; -2)$  et  
\n $B(-3; 6)$ .

## **Exercice 7**

On considère les vecteurs  $\vec{u}$   $\begin{bmatrix} -1 \\ -1 \end{bmatrix}$  5  $(-1)$  $\begin{bmatrix} u \\ 5 \end{bmatrix}$  et 2 4  $\binom{2}{4}$ *<sup>v</sup>* . Calculer : 1)  $\vec{u} \cdot \vec{v}$ ; 2)  $(2\vec{u}) \cdot \vec{v}$ ; 3)  $(-\vec{u}) \cdot (3\vec{v})$ .

## **Exercice 8**

On considère les vecteurs u et v tels que  $||u|| = 6$ ,  $||v|| = 5$  et  $u \bullet v = 2$ . Calculer les expressions suivantes : 1)  $\left\|\vec{u}-\vec{v}\right\|$ ; 2)  $\left\|\vec{u}+\vec{v}\right\|$ ; 3)  $\left(\vec{u}-\vec{v}\right)\bullet\left(\vec{u}+\vec{v}\right)$ 4)  $(\vec{u} + 2\vec{v}) \bullet (3\vec{u} + \vec{v}).$ 

## **Exercice 9**

On considère le triangle *RST* isocèle et rectangle en *R* ci-dessous, tel que  $\mathsf{RS}\!=\!\mathsf{RT}\!=\!4$  , et les points  $A\!,\,B\,$ et  $C\!,\,$ milieux respectifs des côtés *RS*,

$$
[ST] \text{ et } [RT].
$$

En choisissant un repère orthonormé adapté, calculer :

1) *RT AC* • ; 2) *ST RS* • ; 3) *CS SA* • ; 4)  $(4)$   $\overrightarrow{SB} \cdot \overrightarrow{CB}$ .

## **Exercice 10**

D'après le cours, si  $u = 0$  ou  $v = 0$ , alors  $\vec{u} \cdot \vec{v} = \vec{0}$ .

La réciproque de cette propriété est-elle vraie ? Justifier.

## **Exercice 11**

On considère un triangle *OMN* tel que

*OM* = 5, *ON* = 8 et *MON* =  $\frac{\pi}{4}$  $MON = \frac{\pi}{4}$ .

Déterminer *MN* (on pourra d'abord calculer  $\overrightarrow{MN}^2$  en utilisant la relation de Chasles).

## **Exercice 12**

On considère trois points *<sup>A</sup>*(−1 ; 1),

*B*(2 ; 2) et *C*(0 ; 7), et, *B'* le pied de la hauteur issue de *B* dans le triangle *ABC*.

1) Exprimer CA · CB en fonction de *CB*.

2) En déduire *CB* , puis *BB* .

3) Calculer l'aire du triangle *ABC*.

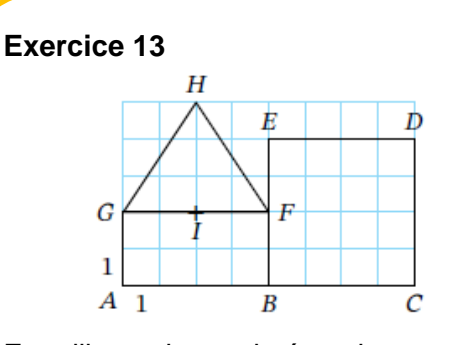

En utilisant des projetés orthogonaux, calculer les produits scalaires suivants :

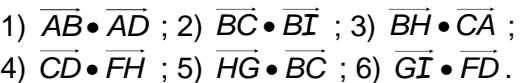

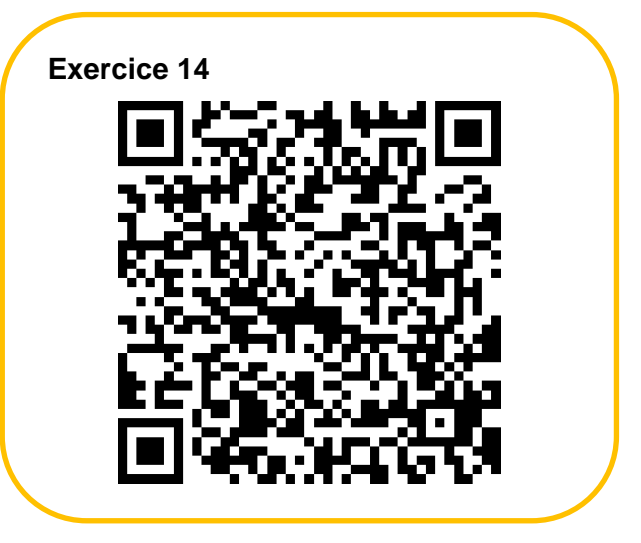

#### **Exercice 15**

1) *ABCD* est un parallélogramme tel que  $AB = 4$ , *AD* <sup>=</sup> 3 et *AC* <sup>=</sup> 6 Calculer AC · DA.

2) *ABCD* est un losange de côté 4 et vérifiant

 $BAD = 60^\circ$ . Calculer  $AB \bullet AC$ .

3) *ABCD* est un carré de côté 1. *I* est le milieu de  $\left[DC\right]$  et  $J$  celui de

*AD*.Calculer

 $\overrightarrow{JI} \cdot \overrightarrow{BI}$ .

4) *ABCD* est un parallélogramme tel que  $AB = 5$ , *BD* <sup>=</sup> 8 et

 $ABD = 20^\circ$ . Calculer  $BA \bullet BD$ (arrondir à 0,1 près).

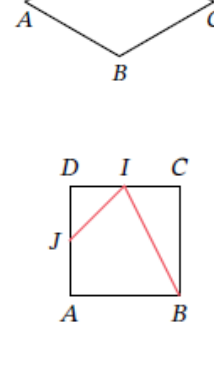

C

А

D

 $\overline{D}$ 

 $\sqrt{ }$ 

B

 $\mathbf{D}$ 

**Exercice 16**

On considère les points *<sup>A</sup>*(1 ; 3) , *B*(3; 1), *C*(−2;−2), *D*(13;−5)  $E(4; 3)$ .

1) Les droites  $(AC)$  et  $(AB)$  sontelles perpendiculaires ? 2) Les droites  $(AC)$  et  $(BD)$  sontelles perpendiculaires ? 3) Les droites  $(BE)$  et  $(CD)$  sont-elles perpendiculaires ?

#### **Exercice 17**

On considère les points  $A(\sqrt{6} \; ; \; \sqrt{7}),$ 

*B*(√2 ; √3) et *C*(–√6 ; √7 + 2√3). Montrer que ABC est rectangle en *B*.

#### **Exercice 18**

On considère le rectangle *ABCD* cidessous tel que : *AB* <sup>=</sup> 6 , *AD* <sup>=</sup> 3 ,  $E \in [AD]$  avec  $AE = 2$  et  $F \in [AB]$ avec *AF* <sup>=</sup> <sup>5</sup> .

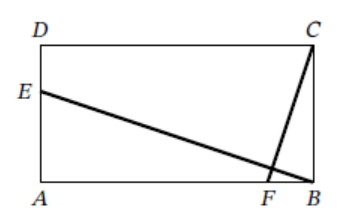

Montrer que les droites  $(FC)$  et  $(BE)$ sont perpendiculaires.

#### **Exercice 19**

On considère trois points *I*, *J* et *K* du plan tels que  $IJ = 4$ ,  $IK = 5$  et  $JK = 8$ .

- 1) Faire une figure.
- 2) Montrer que *ĪJ ∙ ĪK = –KĪ ∙ ĪJ* .
- 3) En déduire *IJ IK* .

4) En déduire une mesure de l'angle

*JIK* , arrondi à 0,1 près.

#### **Exercice 20**

Que fait l'algorithme suivant ?

```
xu = float(input("xu="))yu=float(input("yu="))
xv=float(input("xv="))
yv=float(input("yv="))
p=xu*xv+yu*yv
print("p=",p)
```
#### **Exercice 21**

La famille Garomaths part en vacances. Elle a une caravane accrochée derrière sa voiture et elle roule sur une route de montagne de 10 km, inclinée d'un angle de 5° par rapport à l'horizontale.

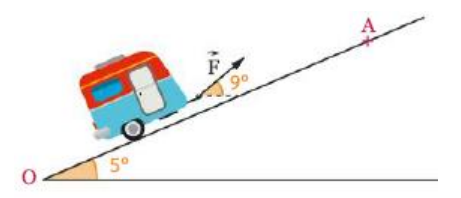

La traction de la caravane est modélisée par une force *F* d'intensité 15 000 newtons, inclinée d'un angle de 9° par rapport à l'horizontale. Calculer le travail de la force *F* sur cette route. Donner l'écriture scientifique du résultat en faisant attention aux chiffres significatifs.

# **Bilan**

Numéro de mon parcours : ……

J'ai fait tous les exercices de mon parcours :  $\Box$  OUI  $\Box$  NON

Numéros des exercices plus difficiles pour moi (et que je dois revoir) : ……………………

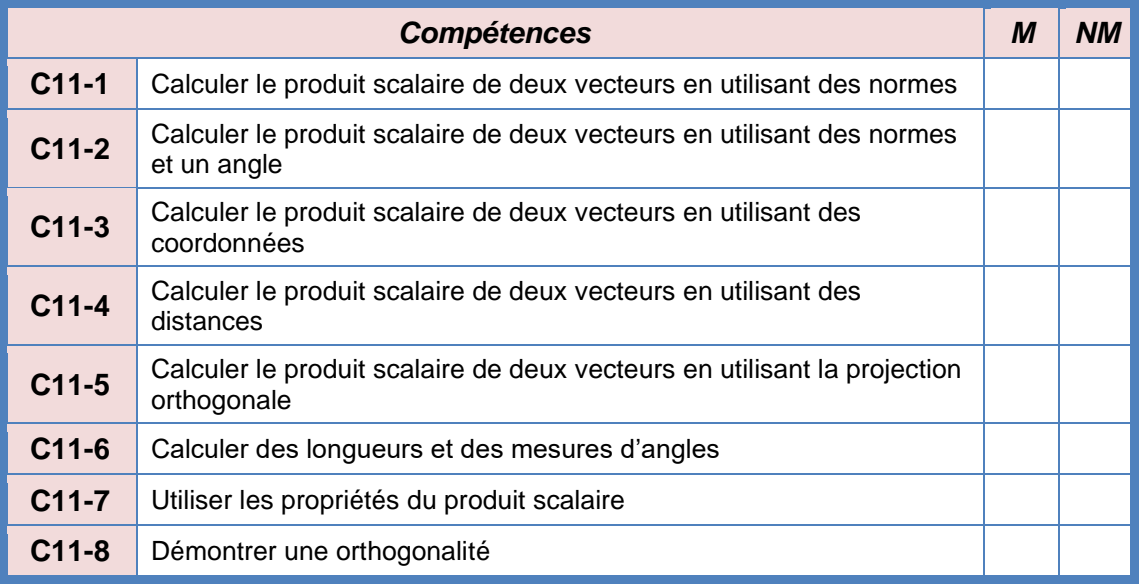

## **CORRECTIONS**

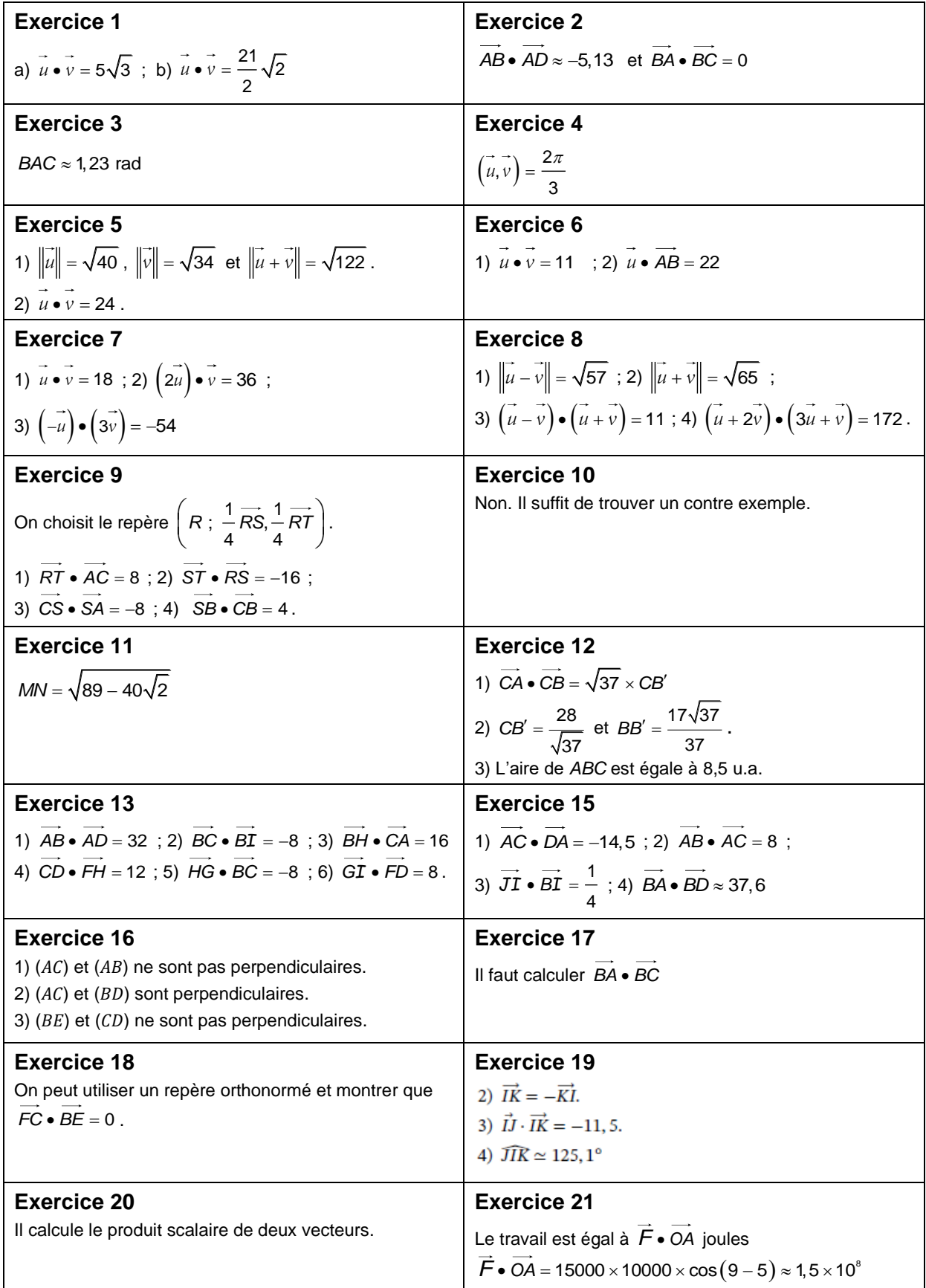